| What will be the size of following array? int arr[29];<br>Select correct option:                         |
|----------------------------------------------------------------------------------------------------|
| 0                                                                                                    |
| 30 PAGE 105-106                                                                                          |
| 29                                                                                                    |
| 28                                                                                                    |
| If a function has not been declared before its definition, It is a                                       |
| logical error                                                                                            |
| syntax error Lecture 9                                                                                   |
| run time error                                                                                           |
| None of these                                                                                            |
| When the break statement is encountered in a loop's body, it transfers the controlfrom the current loop. |
| Inside                                                                                                   |
| Outside By using break the loop will terminate.                                                          |
| To break statement                                                                                       |
| To continue statement                                                                                    |
| When we access a multidimensional array, each array index is surrounded by                               |
| Single quotes ' '                                                                                        |
| Double quotes " "                                                                                        |
| Brackets [] Lecture 11                                                                                   |
| None of the given                                                                                        |
| char name [] = "Hello World"; In the above statement, a memory of characters will be allocated           |

- Page 1 -

**Solved by Masoom Fairy** 

CS201\_Quiz #1

| 13                                                                             |
|--------------------------------------------------------------------------------|
| 11                                                                             |
| 12 Lecture 12                                                                  |
| 10                                                                             |
| A variable declared within a code block becomes variable for that block.       |
| Static                                                                         |
| Integer                                                                        |
| Local Lecture 9                                                                |
| Global                                                                         |
| If we pass more than one arguments to a function then they are separated by    |
| Comma, Lecture 9                                                               |
| Semicolon;                                                                     |
| Colon:                                                                         |
| Brackets()                                                                     |
| The data type before a function name represents its,                           |
| Return Type Lecture 9                                                          |
| Switch support                                                                 |
| Integer                                                                        |
| Character                                                                      |
| Both integer and character Lecture 8                                           |
| None                                                                           |
| Characters of a string stored in an array can be accessed directly using array |
| Manipulation                                                                   |
| Superscript                                                                    |
|                                                                                |

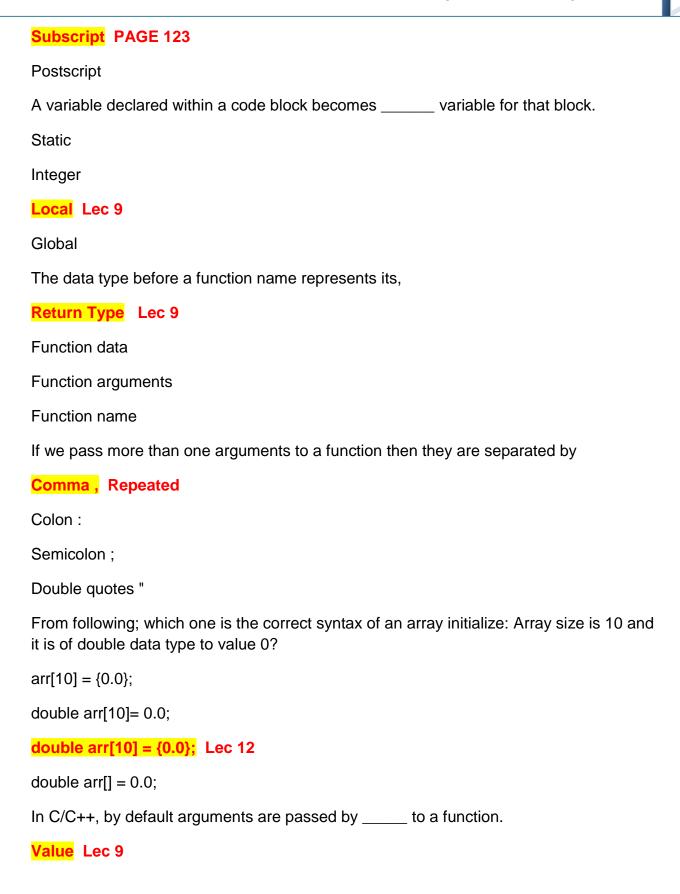

| Reference                                                                                 |
|-------------------------------------------------------------------------------------------|
| Prototype                                                                                 |
| None of the given                                                                         |
| By default, the starting index of an array in C++ is                                      |
| 2                                                                                         |
| -1                                                                                        |
| 1                                                                                         |
| 0 Lec 11                                                                                  |
| In call by reference, of a variable is passed to the called function.                     |
| Name                                                                                      |
| Data type                                                                                 |
| Value                                                                                     |
| Address PAGE 199                                                                          |
| _ Keyword is used to return some value from a function.                                   |
| Break Lec 9                                                                               |
| Individual characters in a string stored in an array can be accessed directly using array |
| superscript                                                                               |
| script                                                                                    |
| subscript PAGE 123                                                                        |
| value                                                                                     |
| character is used to indicate the end of the string.                                      |
| New line                                                                                  |
| Blank space                                                                               |
| Null PAGE 144                                                                             |
| E                                                                                         |
|                                                                                           |

| What will be the size of the array declared as int array[1000]; Select correct option:  999 Lec 11  1000  1001  1002                                                                            |
|----------------------------------------------------------------------------------------------------|
| Keyword is used to return some value from a function.                                                                                                    |
| continue                                                                                                    |
| break                                                                                                    |
| goto                                                                                                    |
| return Lec 9                                                                                                    |
| From the following; which on is the correct syntax of an array declaration: array size is 5 and it is of float data type?  Select correct option: float [5] name; name[5] float; float name[5]; |
| None of the given options It will be float name[4];                                                                                                    |
| What is the correct syntax to declare an array of 15 elements of type float?  Select correct option:  float array[15];  float[15] array;  float [15]array;  float array[14]; Lec 11             |
| If a function has not been declared before its definition, It is a Select correct option: logical error syntax error Lec 9 run time error None of these                                         |
| In C/C++, by default arguments are passed by to a function.  Select correct option:  Reference  Value Lec 9                                                                                     |

```
Size
Data
From the following; which one is the range of Random number generator function
rand()?
Select correct option:
0 - 32768
1 - 32768
0 - 32767 Lec 10
1 - 32767
Null character is represented by _____ in C++.
Select correct option:
/0
10 PAGE 113
\n
\t
What is the correct syntax to declare an array of 15 elements of type float?
float array[15];
float[15] array;
float [15]array;
None of these It will be float array[14];
What will be the output of following code segment?
for (int i = 2; i < 10; i++)
{
if (i == 5)
continue;
cout << i << ",";
```

}

2,3,7,8,

```
2,3,4,6,7,8,9
2,3,4
4,6,7,8,9
In C/C++; by default arguments are passed by _____ to a function.
Value Repeated
Reference
Type
Data
If a function has not been declared before its definition, It is a
logical error
syntax error Repeated
run time error
None of these
All elements of an array must be of_____ data type(s).
char and int
Same Lecture 11
Different
float and double
What is the output of the following code, if the first case is true
switch (var)
{
case 'a':
cout<<"apple"<<endl;
```

```
case 'b':
cout<<"banana"<<endl;
case 'm':
cout<<"mango"<<endl;
default:
cout<<"any fruit"<<endl;
}
apple
apple anyfruit
apple banana mango anyfruit
none of above There is no any break statement.
What will be the size of the following character array?
char name[] = "Adeel";
4
5
6
7 Lec 12
          statement is used to terminate the processing of a particular case and exit
from switch structure.
if
goto
break Lecture 8 (Repeated)
continue
```

| char name [] = "Hello World"; In the above statement, a memory ofcharacters will be allocated |
|-----------------------------------------------------------------------------------------------|
| 10                                                                                            |
| 11                                                                                            |
| 12 Lecture 12 (Repeated)                                                                      |
| 13                                                                                            |
| 1- Return type of a function that does not return any value must be                           |
| Char Void Lecture 9 Int void                                                                  |
| 2- Null character is used to indicate the of string.                                          |
| Start End PAGE 114 Begin middle                                                               |
| 3 will be used for enclosing function statements into a block.                                |
| ()                                                                                            |
| {} Lecture 9                                                                                  |
|                                                                                               |
|                                                                                               |
| 4- What is the output of the following code, if the first case is true                        |
| switch(var) {                                                                                 |
| case 'a':                                                                                     |
| cout"apple"endl;                                                                              |
| case 'b': cout"banana"endl;                                                                   |
|                                                                                               |

| case 'm':                                                                                                    |
|----------------------------------------------------------------------------------------------------|
| cout"mango"endl;                                                                                                    |
| default: cout"any fruit"endl;                                                                                          |
| }                                                                                                    |
| <ul> <li>Apple</li> <li>apple anyfruit</li> <li>apple banana mango anyfruit</li> <li>none of above Repeated</li> </ul> |
| 5- When we access a multidimensional array, each array index is surrounded by                                          |
| <ul> <li>Single quotes ' '</li> <li>Double quotes " "</li> <li>Brackets [] Lecture 11</li> <li>Commas , ,</li> </ul>   |
| 6- If an array has 50 elements, what is allowable range of subscripts?                                                 |
| • 0 – 49 Lecture 11<br>• 1 – 49<br>• 0 – 50<br>• 1 – 50                                                                |
| 7- What will be the size of the array declared as int array[1000];                                                     |
| <ul> <li>999 Repeated</li> <li>1000</li> <li>1001</li> <li>1002</li> </ul>                                             |
| 8- All elements of an array must be of data type(s).                                                                   |
| <ul> <li>char and int</li> <li>Same Repeated</li> <li>Different</li> </ul>                                             |
| 9- If we pass more than one arguments to a function then they are separated by                                         |

- Comma , Lecture 9 (Repeated)
- Colon :
- semicolon
- 10- To manipulate n-dimensional array \_\_\_\_\_ nested loops are required.
- n-2
- n-1
- n+1
- n